```
## PLOTING MESH DATA ##
Mesh = MESHLoader()## LOADING/ADDING/SUBSTRACTING 2-D/REDUCED DATA FROM A FILE ##
## Loads 2-D/Reduced scans data from HDF5 file
Mesh.load(config,'filename', 'x_stream', 'y_stream', 'z_stream', arg, **kwargs)
## args = scan number to be loaded
## Loads and sums 2-D/Reduced scans data from HDF5 file
Mesh.add(config,'filename', 'x_stream', 'y_stream', 'z_stream', arg, **kwargs)
## *args = comma seperated list of scans to be plotted or added and then plotted
## Loads and subtracts 2-D/Reduced scans data from HDF5 file
Mesh.subtract(config,'filename', 'x_stream', 'y_stream', 'z_stream', arg, **kwargs)
## *args = s1, p1 \rightarrow The data from p1 is subtracted from s1
## *args = [s1, ..., sn], [p1, ..., pn] \rightarrow The sum of p1..pn is subtracted from the sum of s1...sn
## Loads and stitches 2-D/Reduced scans data from HDF5 file
Mesh.stitch(config,'filename','x_stream', 'y_stream', 'z_stream', arg, **kwargs)'
## *args = comma seperated list of scans to be stitched
## REQUIRED VARIABLES ##
## config = RIXS -> RIXS Endstation
## config = RSXS -> RSXS Endstation
## filename = hdf5 file -> Extension .h5 not needed
## x_stream -> x-axis values, any mne or list from documentation
## y_stream -> y-axis values, any mne or list from documentation
## z_stream -> z-axis values, any mne or list from documentation
## NOTE: Simple math allowed with xes_stream with contstants and variables, i.e. +, -, /, *
## NOTES ON X,Y,Z STREAMS ##
## The total sum of dimensions of the x_stream and y_stream need to be 3
## All streams need to have dimension 1
## *kwargs options ##
# norm = True - > Scales the data such that its range is 0 to 1.
## x \circ ff set = [(S1, P1), ..., (SN, PN)] \rightarrow Adjusts x-axis scale to map SN to PN## xcoffset = value \rightarrow Shifts x-axis scale by a constant value
## yoffset = [(S1, P1), ..., (SN, PN)] \rightarrow Adjusts y-axis scale to map SN to PN## ycoffset = value \rightarrow Shifts y-axis scale by a constant value
## binsize_x = bins \rightarrow Bins data along x-axis, specify the number of points (extra points removed)
# binsize_y = bins \rightarrow Bins data along y-axis, specify the number of points (extra points removed)
## SET RANGE OF Y and X VALUES ##
Mesh.xlim(min, max)
Mesh.ylim(min, max)
# PLOTTING SCAN DATA ##
Mesh.plot(**kwargs)
## **kwargs ##
## title = 'New Title of plot' -> Replaces default title with user defined
## xlabel = 'x-axis label' -> Replaces default x-axis label with user defined
## y \,label = 'y-axis label' -> Replaces default y-axis label with user defined
## zlabel = 'colorscale label' -> Replaces default colorscale label with user defined
## plot\_height = value -> The plot height in points, default is 600
## plot\_width = value -> The plot width in points, default is 900
## norm = True -> Normalizes all the data between 0 and 1
# vmin = value \rightarrow Sets the maximum value of the colorscale
## vmax = value - > Sets the minimum value of the colorscale
## EXPORTING PLOT DATA ##
Mesh.export('filename', **kwargs)
# REQUIRED VARIABLES ##
## filename = filename to be used for ASCII file, do not add extension
## NOTE: Data is exported as it displayed, only options in plotting methods are ignored.
## **kwargs ##
## split_files = True -> Saves each data stream with number appended to the filename
```
## Loading Raster Mesh scan Mesh = MeshLoader() Mesh.load(RIXS, 'HDF5\_Notebook', 'ssh', 'ssv' ,'SDDA[450:500]', 3)  $Mesh.xlim(-6.5, -4.5)$ Mesh.ylim(-1,2) Mesh.plot(vmax=2000,zlabel = 'Intensity') Mesh.export('Mesh\_Test')

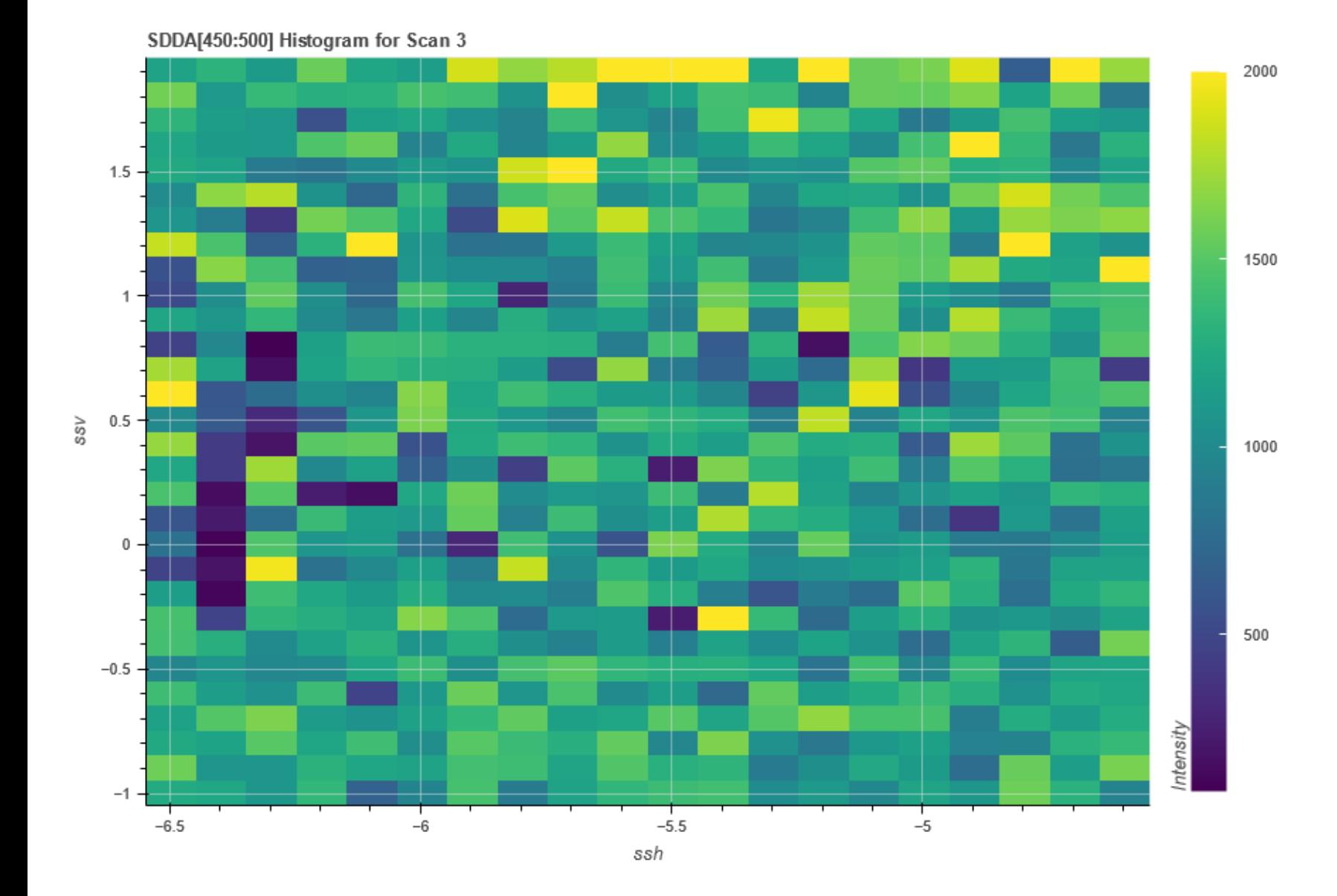